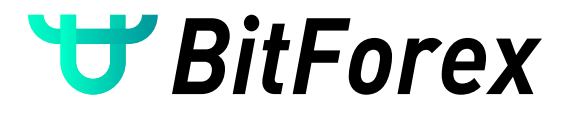

# **Три минуты, чтобы научиться торговать бессрочными ĸонтраĸтами - плечо 100x**

Все данные в данном руководстве являются виртуальными, давайте учиться вместе!

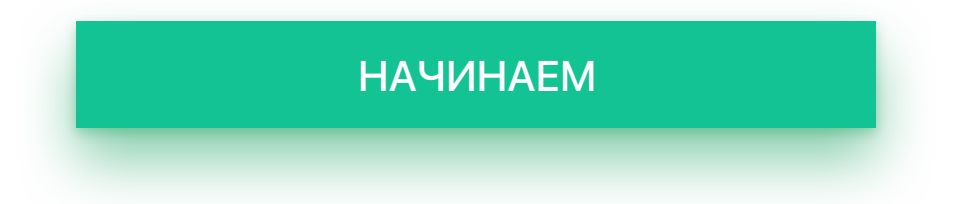

«Если вы не найдете способа зарабатывать деньги, вы будете работать, пока не умрете» - У. Баффет.

<span id="page-1-0"></span>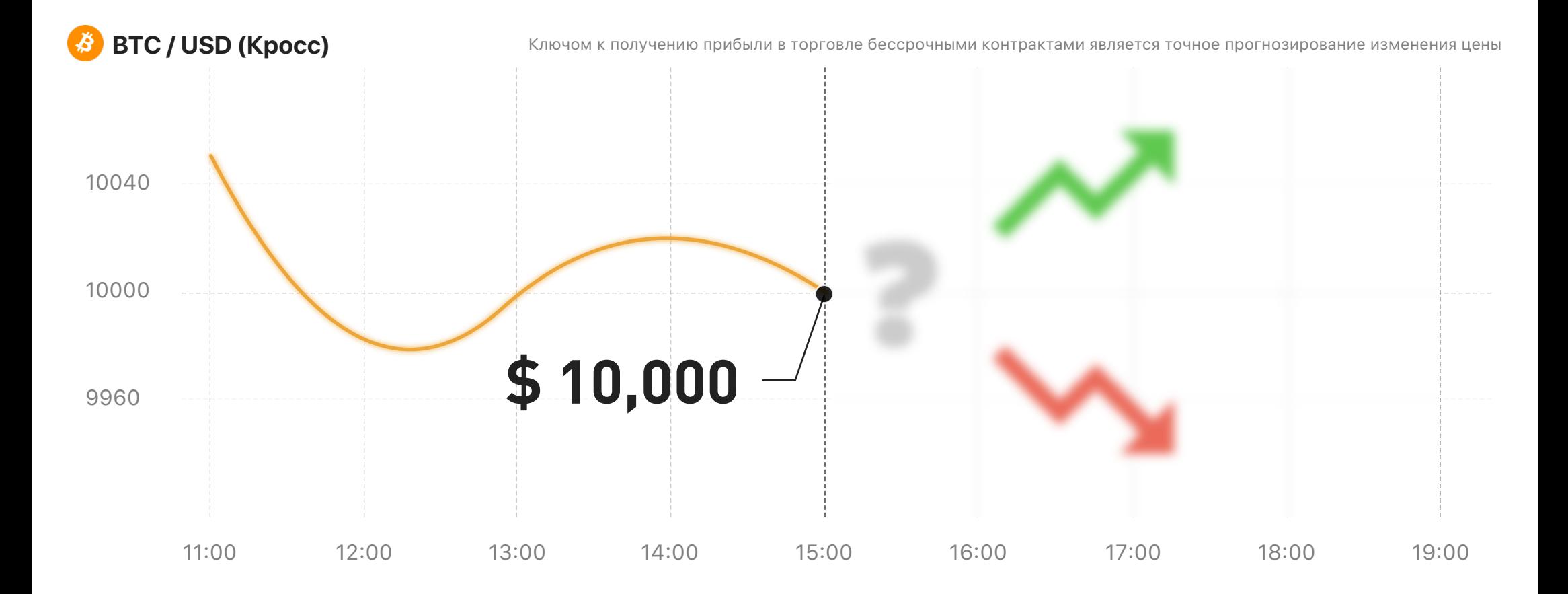

Если цена BTC сейчас составляет \$ 10 000, пожалуйста, подумайте, будет ли цена BTC расти или падать в будущем?

[ПРОГНОЗ](#page-2-0) РОСТА **ПРОГНОЗ [ПАДЕНИЯ](#page-12-0)**

<span id="page-2-0"></span>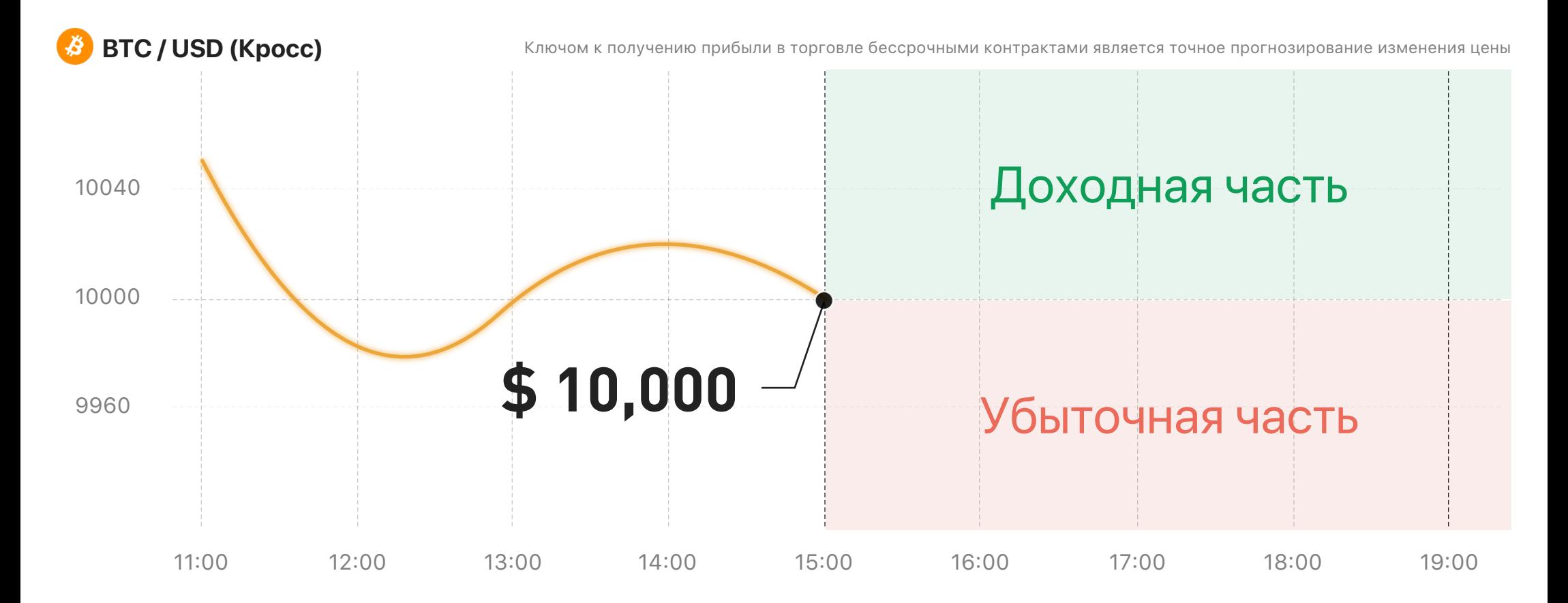

### Купить по низкой цене и продать по высокой цене

Вы прогнозируете, что цена на BTC вырастет, тогда сначала вы можете купить контракт по цене \$ 10 000. И вы можете получить прибыль, когда цена превысит \$ 10 000.

> КУПИТЬ [СЕЙЧАС](#page-3-0) Также называется "Купить / Лонг"

<span id="page-3-0"></span>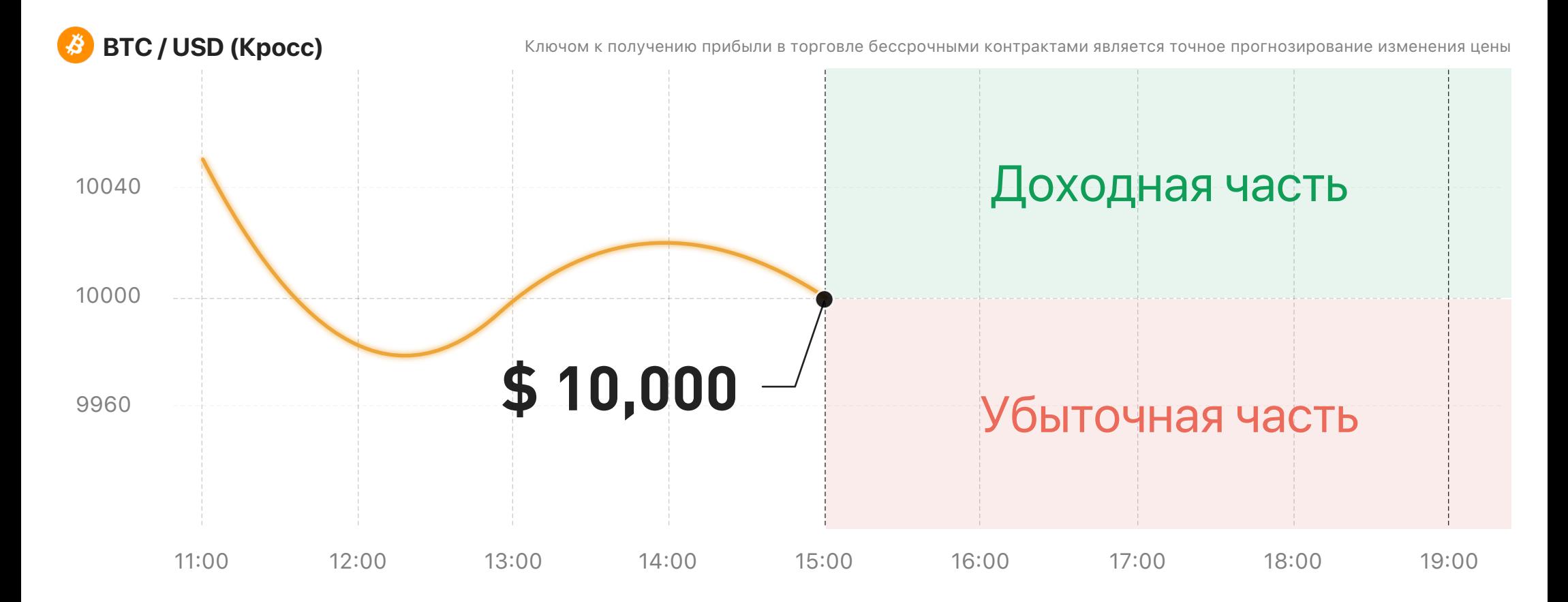

### Введите кол-во и цену покупки

Купить 10000 контрактов по цене \$ 10000 / BTC. Стоимость этого ордера составляет 1 BTC, однако на самом деле надо платить только 0,01 BTC.

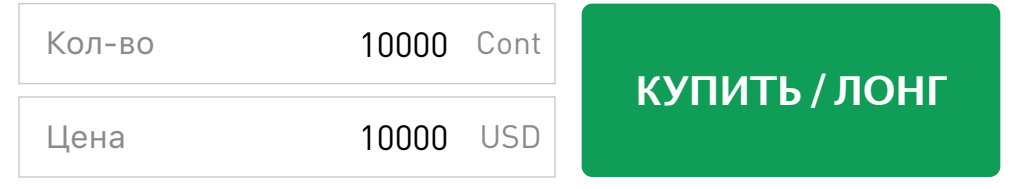

<span id="page-4-0"></span>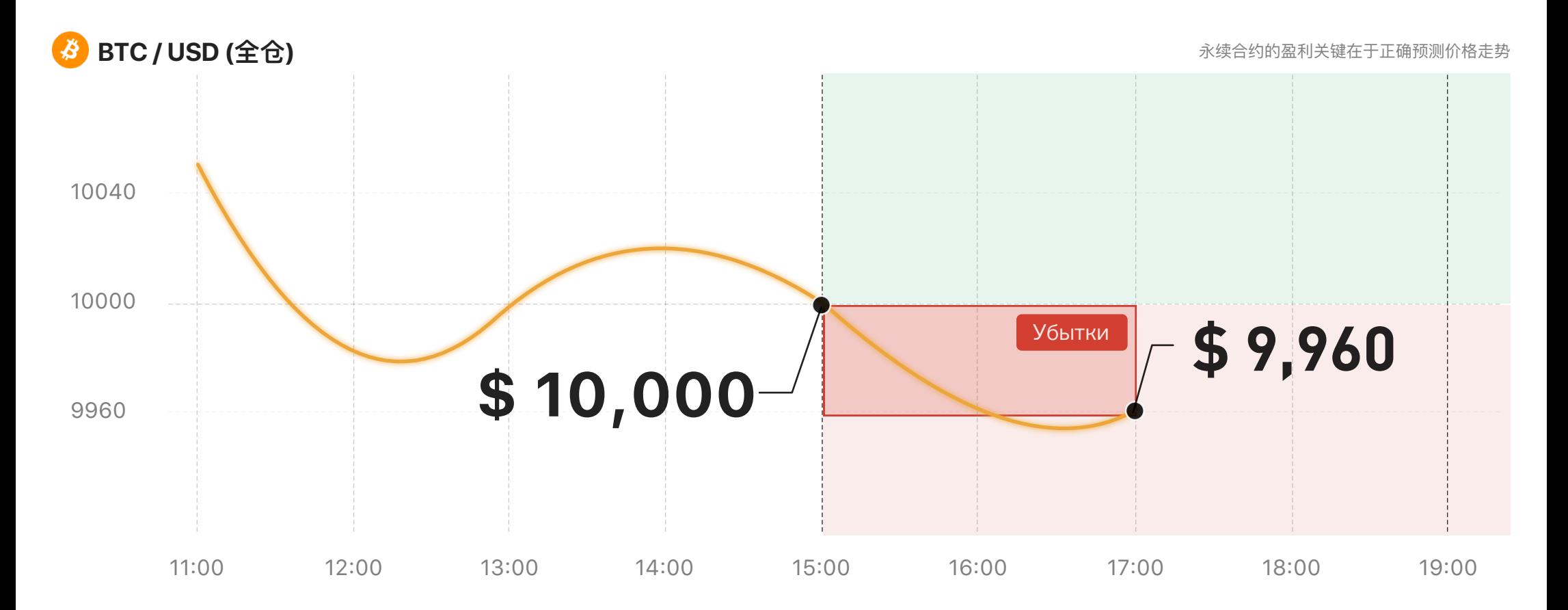

После 2 часов удержания позиции ... Цена упала до \$9960

### Убыток составляет: 0,004016 BTC

Метод расчета: 10000 \* (1 / 10000 - 1 / 9960) = -0.004016 BTC

Но вы верите в свое собственное суждение: цена будет расти.

[ПРОДОЛЖАЕТЕ УДЕРЖИВАТЬ ПОЗИЦИИ](#page-5-0)

### ПРОДАЕТЕ И [ЗАКРЫВАЕТЕ](#page-6-0) ПОЗИЦИИ

### Вы решили сразу продать и заработать

Метод расчета: 10000 \* (1 / 10000 - 1 / 10040) = 0.003984 BTC

## Прибыль составила: 0,003984 BTC

Прошло еще два часа ... Цена выросла до \$ 10 040

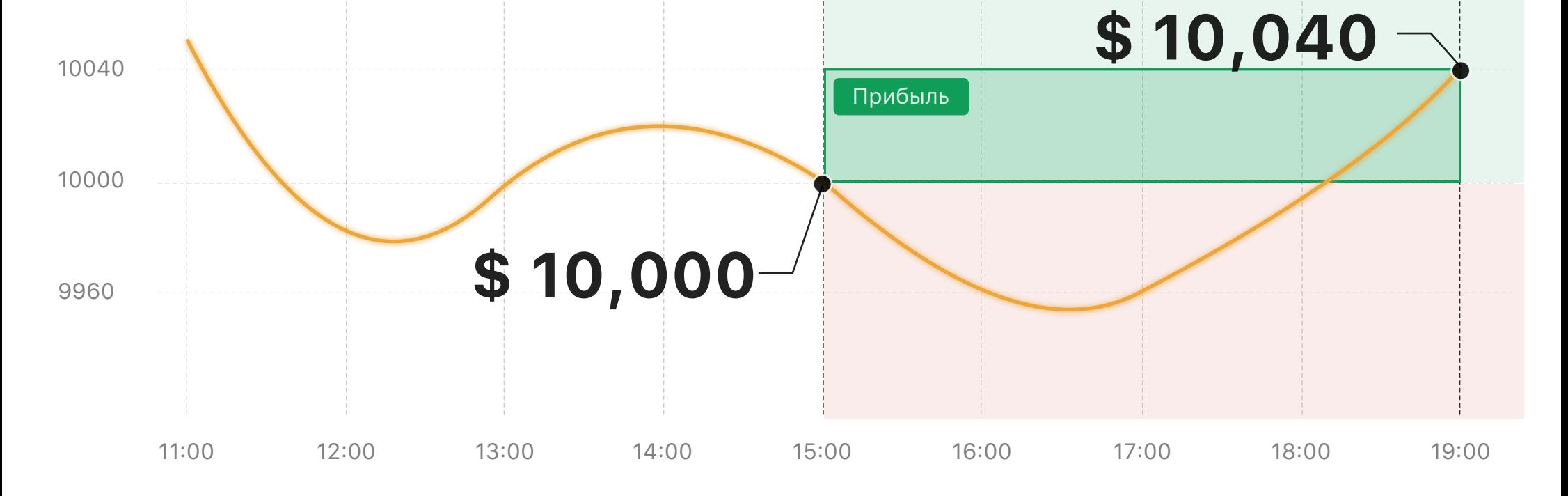

<span id="page-5-0"></span>**BTC / USD (Кросс)** В Ключом к получению прибыли в торговле бессрочными контрактами является точное прогнозирование изменения цены

<span id="page-6-0"></span>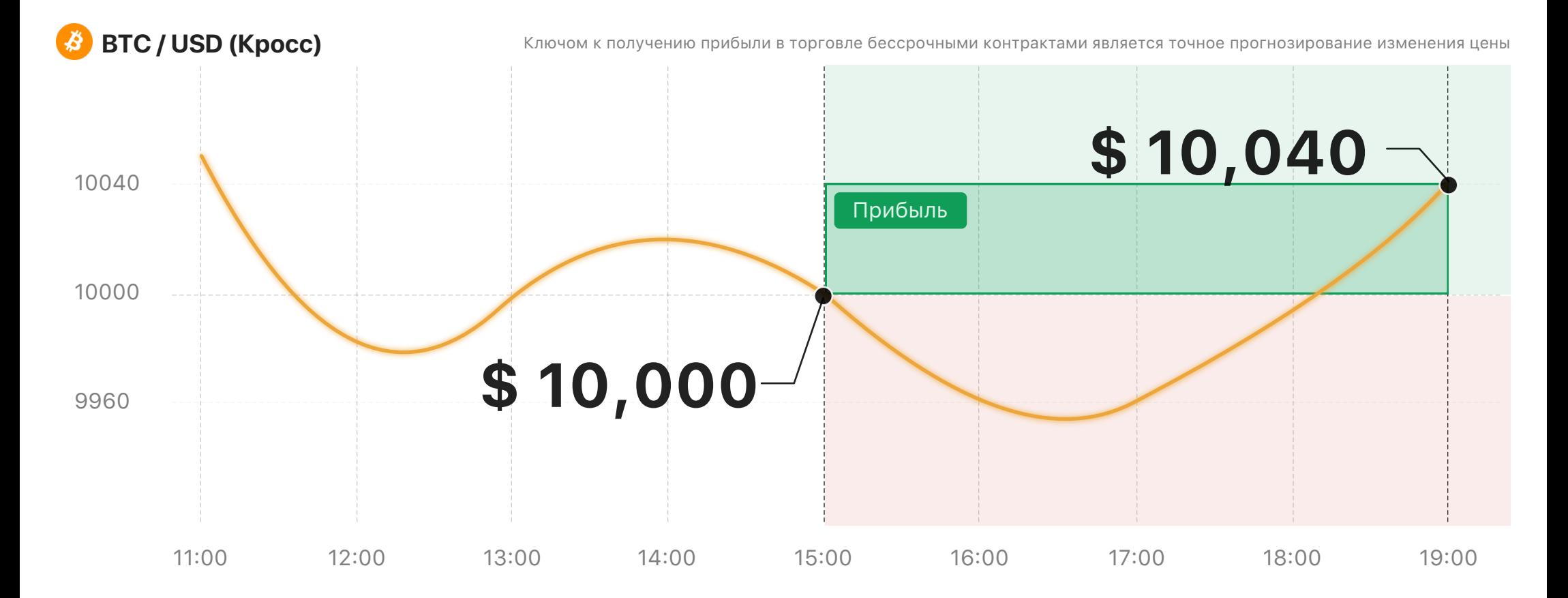

### Введите кол-во и цену продажи

Продать 10000 контрактов по цене \$ 10040 / BTC. Стоимость этого ордера составляет 1 BTC, что на самом деле только надо платить 0,01 BTC.

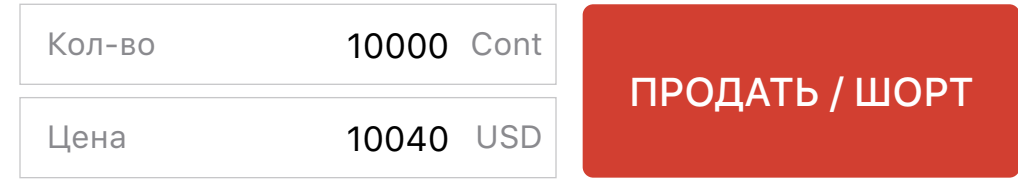

Поздравляем!

Прибыль составила

# **0.003984 BTC**

Рентабельность

**39.84%**

### <span id="page-7-0"></span>Дайте мне точку опоры х100, и я смогу покорить криптомир!

Прибыль составила ≈ 0.003984

10000 \* (1 / 10000 - 1 / 10,040) ≈ 0.003984 BTC

Реализованный PNL (Лонг) = Сумма ордера \* (1 / цена по открытым позициям - 1 / цена по закрытым позициям)

#### **Как закрыть позицию?**

Пользователи могут отправить обратный ордер для закрытия позиции в торговле по бессрочным контрактам на BitForex. Если сумма ордера в обратной позиции больше текущей позиции, оставшиеся позиции будут размещены как новые позиции.

Нажмите «Прогноз падения», чтобы увидеть другой прогноз

[Прогноз](#page-8-0) падения

<span id="page-8-0"></span>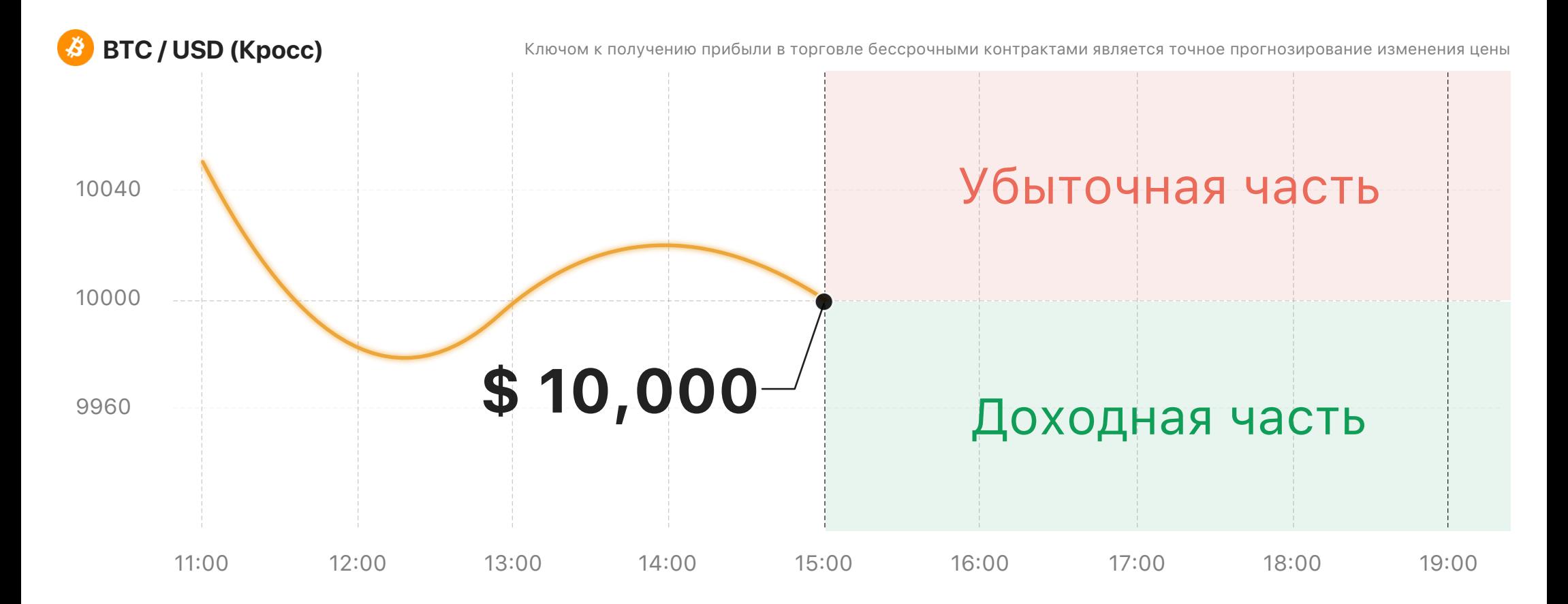

### Продать по высокой цене, потом купить по низкой цене

Вы прогнозируете, что цены на BTC вырастут, сначала вы можете купить контракт с цене \$ 10 000. И вы можете получить прибыль, когда цена превысит \$ 10 000.

# [ПРОДАТЬ](#page-9-0) СЕЙЧАС

Также называется "Продать / Шорт"

<span id="page-9-0"></span>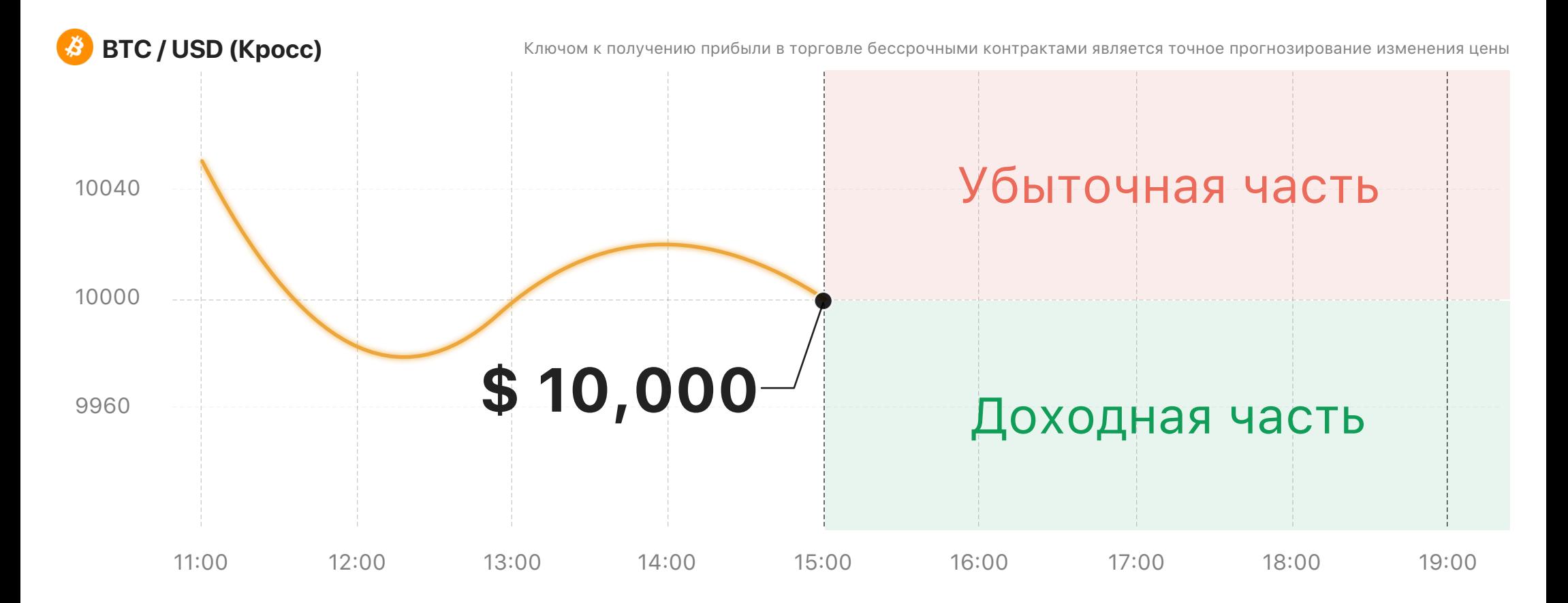

### Введите кол-во и цену продажи

Продать10000 контрактов по цене \$ 10000 / BTC. Стоимость этого ордера составляет 1 BTC, однако на самом деле надо платить только 0,01 BTC.

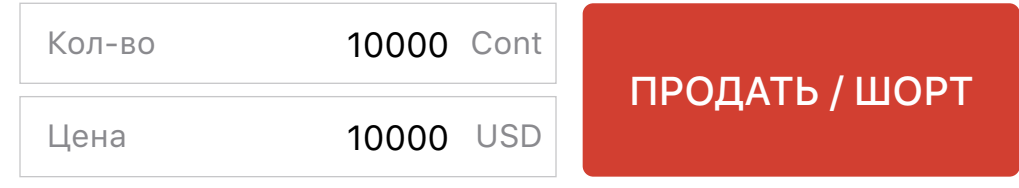

<span id="page-10-0"></span>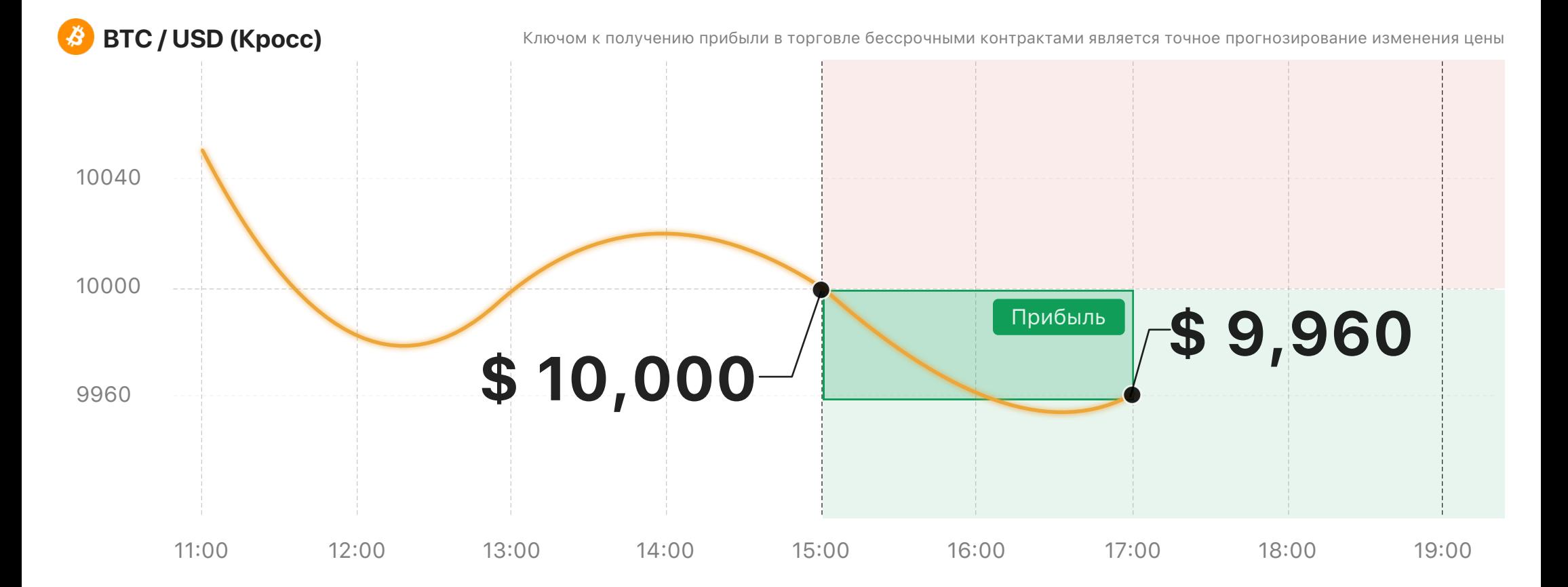

После 2 часов удержания позиции ... Цена упала до \$9 960

### Прибыль: 0,004016 BTC

Метод расчета:  $10000*$  (1/9960-1/10000) = 0.004016 ВТС

Вы думаете, что цена продолжит падать, и вы решаете продолжать удерживать и получать больше прибыли.

[ПРОДОЛЖАЕТЕ УДЕРЖИВАТЬ ПОЗИЦИИ](#page-11-0)

<span id="page-11-0"></span>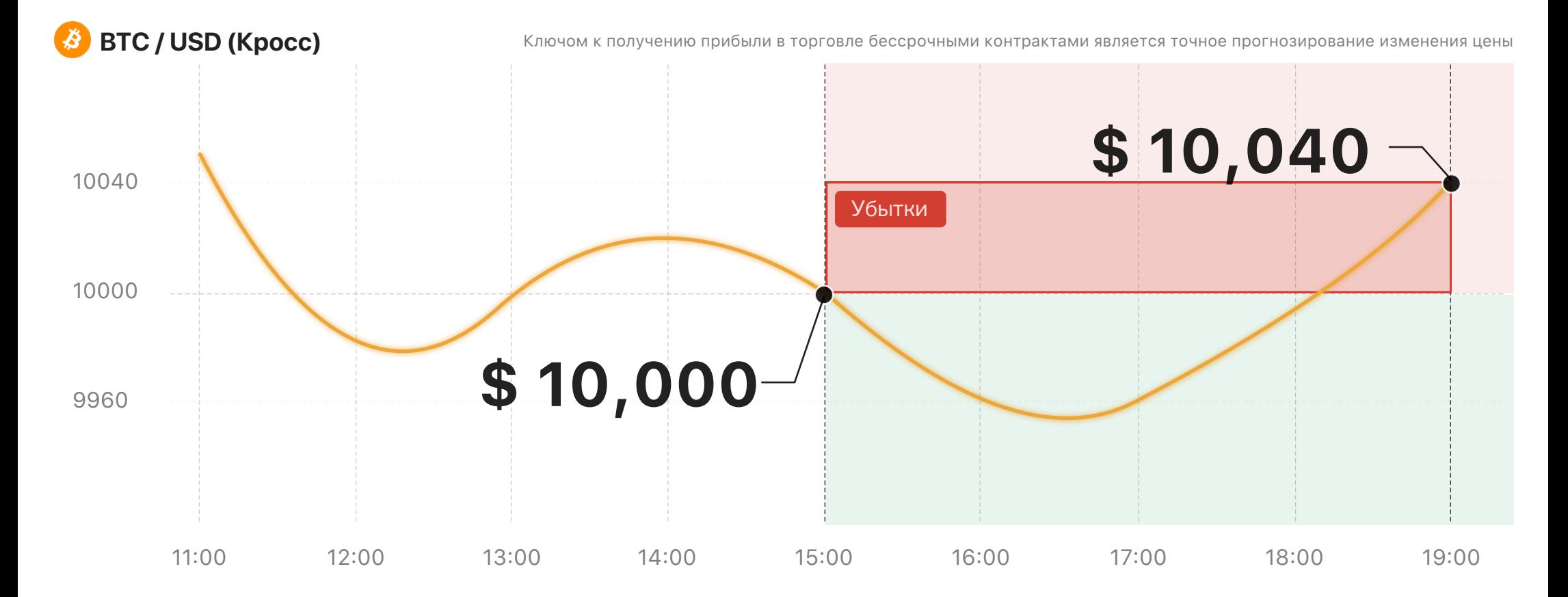

Прошло еще два часа ... Цена выросла до \$ 10 040

### Потеря: 0.003984 BTC

Метод расчета: 10000 \* (1 / 10040 - 1 / 10000) ≈ -0.003984 BTC

Вы обеспокоены тем, что цена продолжит расти, и решили вовремя предотвратить еще больший убыток.

Покупаете и сразу [закрываете](#page-12-0) позиции

<span id="page-12-0"></span>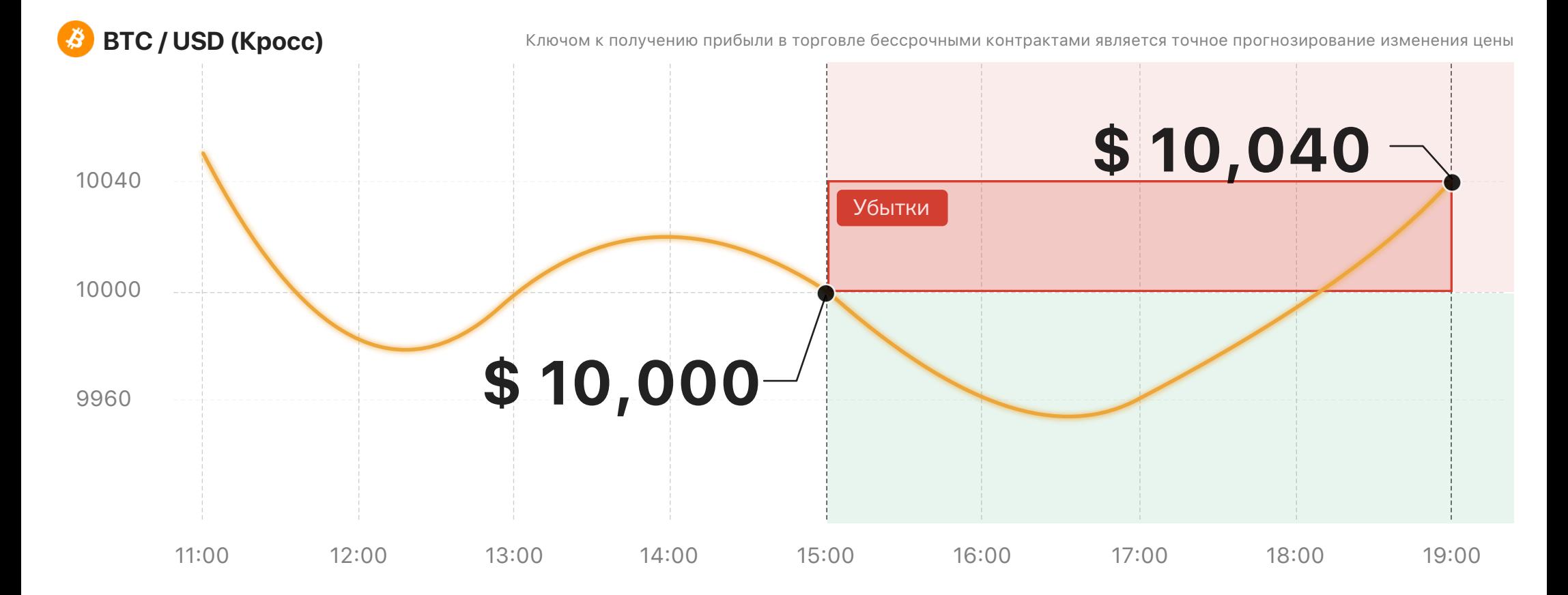

### Введите кол-во и цену продажи

КУПИТЬ 10000 КОНТРАКТОВ ПО ЦЕНЕ \$ 10040 / BTC.

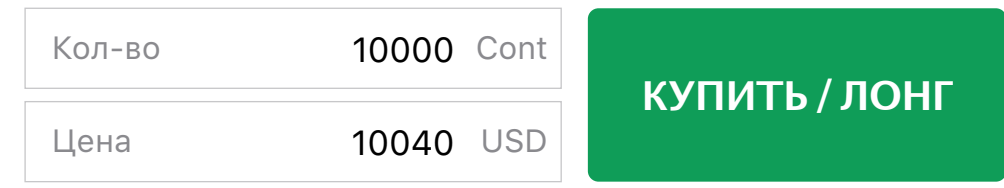

OOPS...

Убытки

# **0.003984 BTC**

Контракт высокого риска, Инвестиции должны быть осторожными!

<span id="page-13-0"></span>Убытки ≈ -0.003984

 $10000 * (1 / 10040 - 1 / 10000) \approx -0.003984$  BTC

Реализованный PNL = Сумма ордера \* (1 / по закрытым позициям - 1 / цена по открытым позициям)

**Как закрыть позицию?**

Пользователи могут отправить обратный ордер для закрытия позиции в торговле по бессрочным контрактам на BitForex. Если сумма ордера в обратной позиции больше текущей позиции, оставшиеся позиции будут размещены как новые позиции.

Нажмите «Прогноз роста», чтобы увидеть другой прогноз

### [ПРОГНОЗ](#page-2-0) РОСТА